# The Bro Network Security Monitor

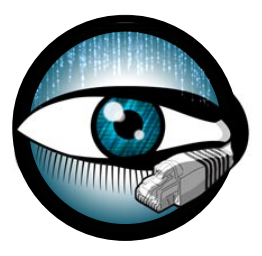

#### Network Forensics with Bro

Matthias Vallentin UC Berkeley / ICSI vallentin@icir.org

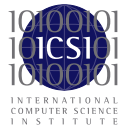

Bro Workshop 2011 NCSA, Champaign-Urbana, IL

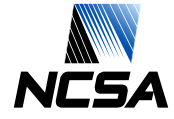

### <span id="page-1-0"></span>**Outline**

1. [The Bro Difference](#page-1-0)

2. [Abstract Use Cases](#page-7-0)

3. [From Post-Facto to Real-Time Analysis](#page-11-0)

#### **Post-Facto Forensics**

#### Scenario

- 1. You observe symptoms of infections
	- $\triangleright$  Concrete: some hosts send a lot of spam
	- Abstract: many connections to [insert malware country here]
- 2. Apparently your IDS did not trigger :-(
	- $\triangleright$  Complex attack: poor/no detection strategy (APT)
	- $\blacktriangleright$  Evasion
	- $\triangleright$  0-day
- $\rightarrow$  Post-facto log analysis

What makes Bro logs well-suited for this task?

### **Where Do Bro Logs Come From?**

#### Bro event and data model

- $\triangleright$  Rich-typed: first-class networking types (addr, port, ...)
- $\triangleright$  Deep: across the whole network stack
- $\triangleright$  Fine-grained: detailed protocol-level information
- $\triangleright$  Expressive: nested data with container types (aka. semi-structured)

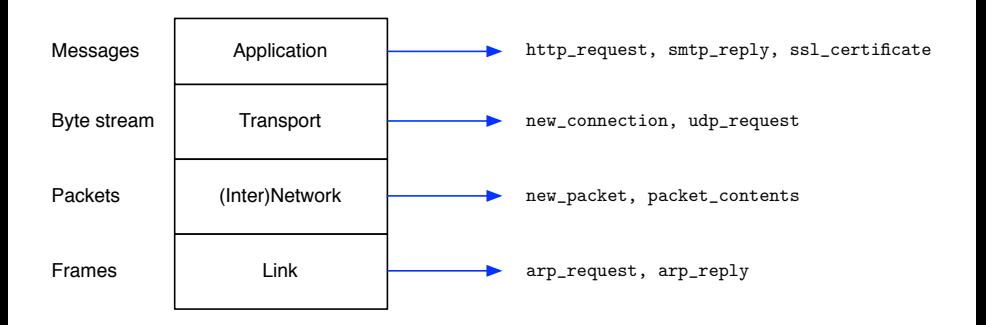

# **Bro Logs?**

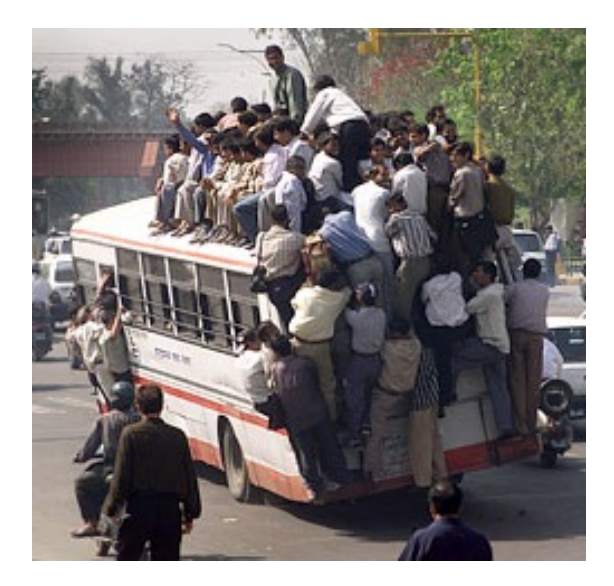

#### **Bro Logs!**

Events  $\rightarrow$  Scripts  $\rightarrow$  Logs

- $\triangleright$  Policy-neutral by default: no notion of good or bad
	- $\triangleright$  Recall the separation of scripts: base vs. policy
	- $\triangleright$  Forensic investigations highly benefit from *unbiased* information
	- **Hence no use of the term "alert"**  $\rightarrow$  **NOTICE instead**
- $\blacktriangleright$  Flexible output formats:
	- 1. ASCII
	- 2. Binary (coming soon)
	- 3. Custom

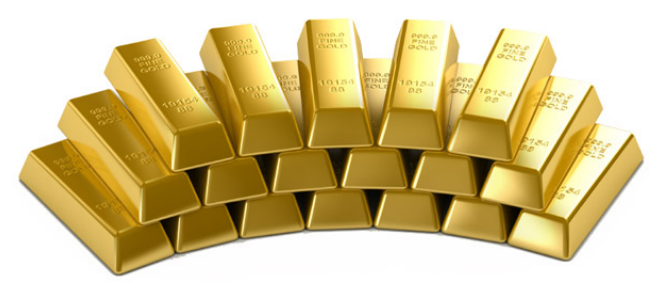

## **Log Analysis**

 $\triangleright$  What do we do with Bro's quality logs?

- $\triangleright$  Process (ad-hoc analysis)
- $\triangleright$  Summarize (time series data, histogram/top-k, quantile)
- $\triangleright$  Correlate (machine learning, statistical tests)
- $\triangleright$  Age (elevate old data into higher levels of abstraction)
- $\blacktriangleright$  How do we do it?
	- $\blacktriangleright$  All eggs in one basket
		- ▶ SIEM: Splunk, ArcSight, NarusInsight, ... \$\$\$
		- $\blacktriangleright$  ELSA (Martin Holste)
		- ▶ VAST (under development)
	- $\blacktriangleright$  In-situ processing
		- $\triangleright$  Tools of the trade (bro-cut, awk, sort, uniq,...)
		- ▶ MapReduce / Hadoop

### <span id="page-7-0"></span>**Outline**

1. [The Bro Difference](#page-1-0)

2. [Abstract Use Cases](#page-7-0)

3. [From Post-Facto to Real-Time Analysis](#page-11-0)

### **Use Case #1: Classic Incident Response**

- Goal: fast and comprehensive analysis of security incidents
- Often begins with an external piece of intelligence
	- $\triangleright$  "IP X serves malware over HTTP"
	- $\blacktriangleright$  "This MD5 hash is malware"
	- $\triangleright$  "Connections to 128.11.5.0/27 at port 42000 are malicious"
- $\triangleright$  Analysis style: Ad-hoc, interactive, several refinements/adaptions
- $\blacktriangleright$  Typical operations
	- $\blacktriangleright$  Filter: project, select
	- **Aggregate**: mean, sum, quantile,  $min/max$ , histogram, top-k, unique
- $\Rightarrow$  Concrete starting point, then widen scope (bottom-up)

### **Use Case #2: Network Troubleshooting**

- Goal: find root cause of component failure
- Often no specific hint, merely symptomatic feedback
	- $\blacktriangleright$  "I can't access my Gmail"
- $\blacktriangleright$  Typical operations
	- $\triangleright$  Zoom: slice activity at different granularities
		- $\blacktriangleright$  Time: seconds, minutes, days, ...
		- $\triangleright$  Space: layer 2/3/4/7, host, subnet, port, URL, ...
	- $\triangleright$  Study time series data of activity aggregates
	- $\blacktriangleright$  Find abnormal activity
		- $\blacktriangleright$  "Today we see 20% less outbound DNS compared to yesterday"
		- Infer dependency graphs: use joint behavior from past to asses present impact  $[KMV<sup>+</sup>09]$  $[KMV<sup>+</sup>09]$
		- $\blacktriangleright$  Judicious machine learning [\[SP10\]](#page-22-1)
- $\Rightarrow$  No concrete starting point, narrow scope (top-down)

### **Use Case #3: Combating Insider Abuse**

- Goal: uncover policy violations of personnel
- Analysis procedure: connect the dots
- $\blacktriangleright$  Insider attack:
	- $\triangleright$  Chain of **authorized** actions, hard to detect individually
	- $\blacktriangleright$  E.g., data exfiltration
		- 1. User logs in to internal machine
		- 2. Copies sensitive document to local machine
		- 3. Sends document to third party via email
- $\blacktriangleright$  Typical operations
	- $\blacktriangleright$  Compare activity profiles
		- $\blacktriangleright$  "Jon never logs in to our backup machine at 3am"
		- $\triangleright$  "Seth accessed 10x more files on our servers today"

 $\Rightarrow$  Relate temporally distant events, behavior-based detection

### <span id="page-11-0"></span>**Outline**

1. [The Bro Difference](#page-1-0)

2. [Abstract Use Cases](#page-7-0)

3. [From Post-Facto to Real-Time Analysis](#page-11-0)

## **Example #1: Kaminsky Attack**

- 1. Issue: vulnerable resolvers do not randomize DNS source ports
- 2. Identify relevant data: DNS, resolver address, UDP source port
- 3. Jot down your analysis ideas:
	- $\blacktriangleright$  "For each resolver, no connection should reuse the same source port"
	- $\blacktriangleright$  "For each resolver, connections should use random source ports"
- 4. Express analysis:
	- $\triangleright$  "Count the number of unique source ports per resolver"
- 5. Use your toolbox:

```
\triangleright bro-cut id.resp_p id.orig_h id.orig_p < dns.log \
      | awk '$1 == 53 { print $2, $3 }' \ # Basic DNS only
      | sort | uniq -d \ # Duplicate source ports
      | awk '{ print $1 }' | uniq # Extract unique hosts
```
- 6. Know your limitations:
	- $\triangleright$  No measure of PRNG quality [\(Diehard tests,](http://en.wikipedia.org/wiki/Diehard_tests) [Martin-Löf randomness\)](http://en.wikipedia.org/wiki/Algorithmically_random_sequence)
	- $\triangleright$  Port reuse occurs eventually  $\rightarrow$  false positives
- 7. Close the loop: write a Bro script that does the same

### **Example #1: Kaminsky Attack**

#### Kaminsky Attack Detector

```
const local_resolvers = { 7.7.7.7, 7.7.7.8 }
global ports: table[addr] of set[port] &create_expire=1hr;
```

```
event dns_request(c: connection, ...)
   {
   local resolver = c$id$orig_h;
   if ( resolver !in local_resolvers )
       return;
```

```
local src_port = c$id$orig_p;
if ( src_port !in ports[resolver] )
    {
   add ports[resolver][src_port]:
   return;
   }
NOTICE(...);
```

```
}
```
### **Example #2: NUL-byte in Certificate**

- 1. Issue: paypal.com\0.attacker.com  $\rightarrow$  paypal.com
	- $\triangleright$  Bug manifests only on *client side*, not during certificate registration
- 2. Identify relevant data: common name (CN) field
- 3. Jot down analysis ideas:
	- $\triangleright$  "ASN 1-encoded certificates should not contain non-ASCII characters"
- 4. Express analysis:
	- $\blacktriangleright$  "Look for  $\setminus$ 0 in CN"
	- $\blacktriangleright$  "Look for non-ASCII chars in CN"
- 5. Use your toolbox:

```
\triangleright bro-cut subject uid < ssl.log \
        | awk -f cn.awk \prime { cn = extract_cn($1); \
                                if (\text{cn} \sim / \x00)print $2 }
```
- 6. Know your limitations
	- $\triangleright$  Clients may already be patched  $\rightarrow$  user agent, software.bro
	- $\triangleright$  MITM occurs downstream of monitor
- 7. Close the loop: write a Bro script that does the same

#### **Example #2: NUL-byte in Certificate**

#### Detect NUL-byte in CN

```
event x509_certificate(c: connection, cert: X509, is_server: bool,
               chain_idx: count, chain_len: count, der_cert: string)
   {
   local cn = ":
   local s = split(cert$$ubject, /, /); # looks like "k1=v1,k2=v2,..."
   for ( i in s )
       {
       local kv = split(s[i], /=/);if (kv[1] == "CN" ){
           cn = kv[2]:
           break;
           }
       }
   if (/\x00/\infty in cn)
       NOTICE(...);}
```
### **Example #2: NUL-byte in Certificate**

- 8. Think beyond:
	- $\triangleright$  "What about other CN weirdness? Mismatching wildcard and SNI?"

```
Mismatching server_name and wildcarded CN suffix
bro-cut uid server_name subject < ssl.log | awk -f cn.awk \{cn = extract_cn($3);
  if (en == " " " ] $2 == "-")
     \mathsf{next}; \setminuswildcard = index(cn, "*");
  if (wildcard > 0)\{ \{suffix = substr(cn, wildcard + 2, length(cn) - wildcard - 1);if (index ($2, suffix) > 0)
       \mathsf{next}; \setminus\}else if ($2 == cn)\mathsf{next}; \setminusprint $1, $2, cn; \
}'
```
 $\setminus$ 

 $\setminus$ 

#### **Example #3: Duqu Detector**

- 1. Issue: APT
- 2. Identify relevant data  $\triangleq$  network behavior
	- I HTTPS exchange (WinHTTP)
	- II HTTP GET request with PHPSESSIONID cookie  $\rightarrow$  54x54 white GIF
	- III HTTP POST upload default.jpg  $\rightarrow$  200 OK
	- $\rightarrow$  Also peer-to-peer C&C SMB if external C&C not reachable
- 3. Jot down analysis ideas:
	- $\blacktriangleright$  "Follow the behavior defined by the protocol FSM"
- 4. Toolbox: direct use of Bro
- 5. Know your limitations
	- APT is highly adaptive  $\rightarrow$  hard to describe

#### **Example #3: Duqu Detector**

#### [duqu.bro](https://github.com/mavam/brospects/blob/master/duqu.bro)

```
module HTTP;
export {
   redef enum Notice::Type += {
       Potential_Duqu_Infection
   };
   redef record Info += {
       cookie: string &optional;
       content_type: string &optional;
   };
   type DuquState: enum { ## The Duqu FSM.
       GIF_REQUEST,
       GIF_REPLY,
       JPEG_REQUEST,
       JPEG_REPLY
   };
}
global duqus: table[addr] of DuquState; ## Duqu-infected hosts.
```
#### **Example #3: Duqu Detector**

#### [duqu.bro](https://github.com/mavam/brospects/blob/master/duqu.bro)

```
event http_request(c: connection, method: string,
   unescaped_URI: string, ...)
   {
   if (mathod == "GET" & &
      /^PHPSESSIONID=[[:alnum]]+$/ in c$http$cookie &&
      /([0-9]+){3}\. [0-9]/ in c$http$host && unescaped_URI == "/")
      duqus[c$id$orig_h] = GIF_REQUEST;
   #...
   }
event http_reply(c: connection, version: string, code: count, ...)
 {
 if ( c$id$orig_h in duqus && duqus[c$id$orig_h] == GIF_REQUEST &&
    version == "HTTP/1.1" && code == 200 &&
    c$http$content_type == "image/gif" )
      {
      duqus[c$id$orig_h] = GIF_{REPLY};NOTICE([$note=Potential_Duqu_Infection, ...]);
      }
   \} 20 / 23
```
#### **Questions?**

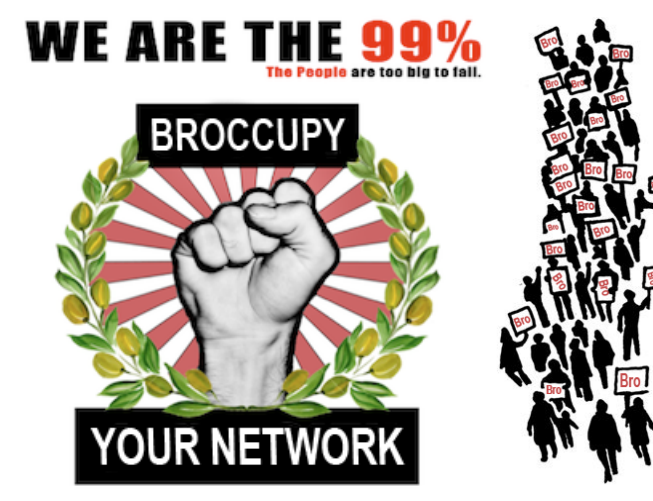

### **Next: You Try, We Assist!**

12-1pm

Lunch (please read the [exercise background story\)](http://www.bro-ids.org/bro-workshop-2011/exercises/incident-response/background.html)

1-2pm: Exercise

Intelligence-Based Incident Response

#### 2-2:50pm: Guest Talk

Bro@LBL: Operational Insights (Aashish Sharma & Jim Mellander)

3:10-4pm: Exercise

Advanced HTTP Traffic Analysis

#### 4:10-4:35pm: Guest Talk

Analyzing and Visualizing Bro Logs with Splunk (Justin Azoff)

### **References I**

<span id="page-22-0"></span>

Srikanth Kandula, Ratul Mahajan, Patrick Verkaik, Sharad Agarwal, Jitendra Padhye, and Paramvir Bahl.

Detailed Diagnosis in Enterprise Networks.

In Proceedings of the ACM SIGCOMM 2009 Conference on Data Communication, SIGCOMM '09, pages 243–254, New York, NY, USA, 2009. ACM.

#### <span id="page-22-1"></span>F Robin Sommer and Vern Paxson.

Outside the Closed World: On Using Machine Learning for Network Intrusion Detection.

In Proceedings of the 2010 IEEE Symposium on Security and Privacy, SP '10, pages 305–316, Washington, DC, USA, 2010. IEEE Computer Society.